**DYNAMICZNE MODELE EKONOMETRYCZNE** IX Ogólnopolskie Seminarium Naukowe, 6–8 września 2005 w Toruniu Katedra Ekonometrii i Statystyki, Uniwersytet Mikołaja Kopernika w Toruniu

> *Tomasz Stryjewski Uniwersytet Mikołaja Kopernika w Toruniu*

# Symulacyjna analiza decyzji w przedsiębiorstwie na podstawie dynamicznego modelu ekonometrycznego

## 1. Model ekonometryczny przedsiębiorstwa budowlanego

 Celem badania jest analiza symulacyjna dynamicznego modelu ekonometrycznego przedsiębiorstwa budowlanego, działającego na terenie całego kraju, jak również prowadzącego budowy za granicą. Badane przedsiębiorstwo prowadzi budowy w generalnym wykonawstwie oraz działa jako podwykonawca specjalizując się w wykonywaniu konstrukcji żelbetonowych. Od dwóch lat przedsiębiorstwo posiada pięć oddziałów na terenie Polski oraz trzy oddziały poza jej granicami. Wcześniejsza działalność odbywała się w trzech oddziałach (2 na terenie kraju, jeden za granicą). W ostatnim okresie w badanym przedsiębiorstwie obserwuje się wzrost produkcji.

 Przedsiębiorstwo zbadane zostało na podstawie danych miesięcznych od stycznia 2001 do grudnia 2004. Dla badanej firmy został zbudowany ośmiorównaniowy model ekonometryczny według procedury modelowania zgodnego<sup>[1](#page-0-0)</sup>. Procedura specyfikacji składała się zatem z dwóch etapów: analizy wewnętrznej struktury badanych procesów oraz analizy powiązań przyczynowo-skutkowych. Oszacowano 2 modele: liniowy i potęgowy. Oba modele wykazywały się podobieństwami w zakresie istotności zmiennych objaśniających oraz w kierunku i siły ich wpływu. Jednak model potęgowy gorzej opisuje pewne istotne, obserwowane elementy powiązań w przedsiębiorstwie, dlatego też poniżej przedstawiony zostanie tylko model liniowy.

<span id="page-0-0"></span> $\frac{1}{1}$ Por. Talaga, Zieliński, 1986; Zieliński, 1991.

Pierwszym krokiem jest stworzenie struktury modułowo-relacyjnej<sup>[2](#page-1-0)</sup> badanego przedsiębiorstwa, odzwierciedlającej sprzężenia zasobowe i informacyjne. Punktem wyjścia do takiej analizy jest podejście modułowo-relacyjne oparte na dynamice systemowej i łańcuchu wartości. Struktura taka jest podstawą specyfikacji równań modelu. Poniżej zaprezentowano graficznie powiązania zmiennych charakterystycznych opisujących poszczególne moduły. Następnie zaprezentowano wyniki estymacji równań sprowadzonych jedynie do istotnych parametrów strukturalnych modelu zgodnego.

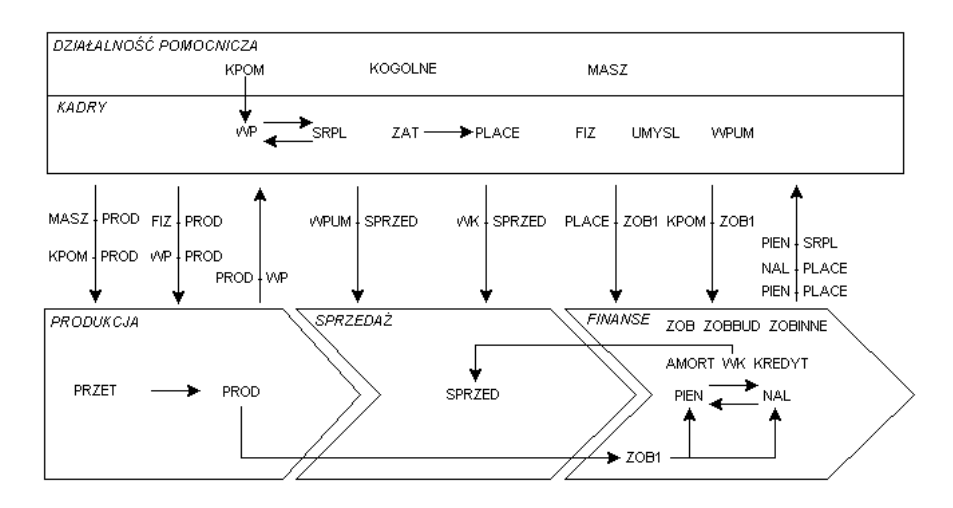

Rys. 1. Struktura modułowo-relacyjna badanego przedsiębiorstwa *Źródło*: opracowanie własne.

 $+ 135941,84 S11 + \varepsilon_{T1}$ ,  $R^2 = 0.99$ ,  $DW = 2.43$ ,<br> $+ 223004,1$ + 260062,03 S6 - 639194,2 S7 - 149930,9 S8 + 247722,4 S9 + 184773,9 S10  $-1361253$ ,  $8 S1 + 246442$ ,  $18 S2 + 368319$ ,  $2 S3 + 354620$ ,  $6 S4 + 367364$ ,  $8 S5$  $NAL = -286105, 21+0.975 \; NAL_{-1} + 0.9507 \; SPRZED - 0.9661 \; PIEN + 0.1516 \; PIEN_{-1} + 0.9507 \; SPRZED - 0.9661 \; PIEN + 0.1516 \; PIEN_{-1}$  $\pm 228382,1$   $\pm 247168,8$   $\pm 257089,3$   $\pm 214431,5$   $\pm 213875,3$  $\pm 428247,5$   $\pm 261500,1$   $\pm 257425,6$   $\pm 218427,3$   $\pm 230036,4$  $± 223004.1$  $R^2 = 0.955$ , *DW* = 2.53,  $+ 24904$ ,  $37$   $FIZ + 15$ ,  $23$   $WP + 652968$ ,  $6$   $H2 + 3330643$   $PRZET$ <sub>-1</sub> +  $\varepsilon_{T2}$ ,<br> $+ 2607,06$ <br> $+ 2,37$ <br> $+ 244177,8$  $13756643$  +  $1321370$  T –  $46841$ ,  $53$  T<sup>2</sup> + 539,  $94$  T<sup>3</sup> + 19, 45<br> $\frac{1381656}{\pm 137267}$ ,  $7$  +  $\frac{157267}{\pm 5275}$ ,  $85$   $\frac{165}{\pm 65}$ ,  $89$   $\frac{14}{\pm 4,0171}$ 3 65 ,89 2  $PROD = -13756643 + 1321370$   $T - 46841$ ,  $53$   $T^2 + 539$ ,  $94$   $T^3 + 19$ ,  $45$   $KPOM$ <br> $\pm 4381656$ <br> $\pm 4137267$ ,  $T^3 + 19$ ,  $45$   $KPOM$  $+31,486$  WPUM  $-24,84$  WPUM  $-1 - 56,82$  WK  $+ \varepsilon_{T3}$ ,  $R^2 = 0.989$ ,  $DW = 2.075$ ,  $\pm 1.645$  $116509 + 362$ ,  $73 T^2 + 0$ ,  $746$  SPRZED  $_{-1}$  + 0,154<br>  $_{\pm 129795}$ ,  $7$   $_{\pm 179}$ ,  $9$   $_{\pm 0,104}$  $SPRZED$  =  $-116509 + 362737^2 + 0.746 SPRZED$   $-1 + 0.154 PROD$ <br> $+12979577$   $+17979$ 

<span id="page-1-0"></span> $\frac{1}{2}$ <sup>2</sup> Por. Stryjewski, 2003, Stryjewski, 2005.

199775 ,6 11 , 0.988, 2.61, 310627 ,7 6 483440 ,8 7 278796 ,6 8 220021,6 9 131508 ,2 10 1511902 1 172542 ,4 2 290721,3 3 267370 ,9 4 290692 ,6 5 320182 ,7 0,18 0,906 0,921 0,918 2 <sup>4</sup> <sup>240578</sup> ,7 244984 292704 ,5 273498 ,9 236551 ,8 236814 ,7 422717 ,9 290278 ,4 288189 ,2 246816 ,8 258817 ,7 <sup>1</sup> 0,095 0,091 0,087 <sup>1</sup> <sup>150526</sup> ,2 0,072 + + = = + − − + + − + + + + = − + + − + ± ± ± ± ± ± ± ± ± ± ± <sup>−</sup> <sup>±</sup> <sup>±</sup> <sup>±</sup> <sup>−</sup> <sup>±</sup> <sup>±</sup> *S R DW S S S S S S S S S S PIEN PIEN SPRZED NAL NAL T* <sup>ε</sup> 4,353 11,777 , 0.94, 1.897, 1 439734 ,2 211183 5339 ,39 1,193 0,271 2 <sup>1</sup> <sup>5</sup> 4,463 <sup>1</sup> 1,64 <sup>1</sup> 0,098 0,134 2 700498 ,3 43801 ,47 936 ,96 + + + = = = + − + + <sup>−</sup> <sup>±</sup> <sup>−</sup> <sup>±</sup> <sup>−</sup> <sup>±</sup> <sup>±</sup> <sup>±</sup> <sup>±</sup> <sup>±</sup> *PLACE KPOM R DW ZOB T T PROD PROD T* <sup>ε</sup> 1583,51 , 0.97, 1.73, 28236,57 9,553 0,853 1718,56 2 1 6 83,16 83,81 1 0,0392 2 7822,1 3,958 − + = = = − + + <sup>−</sup> <sup>±</sup> <sup>±</sup> <sup>−</sup> <sup>±</sup> <sup>±</sup> <sup>±</sup> *ZAT R DW PLACE T PLACE ZAT T* <sup>ε</sup> 10,21 10 83,403 11 , 0.96, 2.012, 26,44 3 141,39 4 37,59 5 6,79 6 45,11 7 23,603 8 58,77 9 241,39 53,48 0,0139 0,278 21,8 1 90,42 2 2 <sup>7</sup> 51,72 50,87 58,97 51,85 56,05 51,56 50,25 50,61 50,39 60,81 58,43 <sup>1</sup> ,0163 3 73,97 12,04 0,003 − − + = = − + + − + − − = + − + − + ± ± ± ± ± ± ± ± ± <sup>±</sup> <sup>±</sup> <sup>−</sup> <sup>±</sup> <sup>±</sup> <sup>±</sup> <sup>±</sup> *S S R DW S S S S S S S SRPL T T SRPL S S T* <sup>ε</sup> 74,65 0,0121 0,019 , 0.93, 2.24. 18584,09 31,52 1,3896 0,62 63,77 2 1 8 0,00284 0,0035 1 25,62 25,72 2 0,11 1 0,104 2 16114,34 12,51 − + − + = = = + + − + <sup>−</sup> <sup>±</sup> <sup>±</sup> <sup>−</sup> <sup>±</sup> <sup>±</sup> <sup>−</sup> <sup>±</sup> <sup>−</sup> <sup>±</sup> <sup>±</sup> <sup>±</sup> *SRPL PROD PROD R DW WP T WP WP SRPL T* <sup>ε</sup>

Oznaczenia: SPRZED – wartość netto faktur wystawionych przez przedsiębiorstwo za wykonanie produkcji oraz świadczenie usług, PIEN – wartość wpływów pieniężnych, PLACE – wartość funduszu płac, PROD – wartość produkcji w kosztach wytworzenia, MASZ – wartość maszyn i urządzeń, KPOM – wartość kosztów pomocniczych, w tym koszty leasingu, obsługi innych zobowiązań związanych z zakupem środków pomocniczych, ZOB – wartość zobowiązań wobec dostawców i podwykonawców, ZOBBUD – wartość zobowiązań wobec budżetu państwa, ZOBINNE – wartość zobowiązań pozostałych, ZOB1 – wartość zobowiązań ogółem, KREDYT – wartość kredytu w dyspozycji przedsiębiorstwa, NAL – wartość należności, KOGOLNE – wartość kosztów ogólnych działalności, AMORT – wartość amortyzacji, FIZ – średnia liczba zatrudnionych pracowników fizycznych w przeliczeniu na pełne etaty, UMYSL – średnia liczba zatrudnionych pracowników umysłowych w przeliczeniu na pełne etaty, WP – zespołowa wydajność pracy pracowników fizycznych, SRPL – średnia płaca, WK – wartość kosztu ogólnego przypadająca na jednego pracownika umysłowego, WPUM – zespołowa wydajność pracy pracowników umysłowych, PRZET – udział wygranych przetargów w ogólnej liczbie przygotowanych (w tym prywatnych i publicznych), ZAT – ogólna, średnia liczba zatrudnionych pracowników w przeliczeniu na pełne etaty.

Przedstawiony powyżej ekonometryczny, dynamiczny model zgodny przedsiębiorstwa budowlanego charakteryzuje się dobrym dopasowaniem do danych. Wszystkie wartości współczynnika determinacji są powyżej 0,9 (również dla skorygowanego R2 ). Ponadto w resztach poszczególnych równań nie występuje autokorelacja pierwszego rzędu. Reszty charakteryzują się stacjonarnością (wg testu ADF). Model jest więc dobrym narzędziem do prowadzenia dalszych analiz symulacyjnych.

### 2. Wykorzystanie modelu przedsiębiorstwa do celów symulacji

Ze względu na charakter badawczy symulacje dzielimy na:

- 1. deterministyczne
- 2. stochastyczne.

 Za pomocą symulacji deterministycznej odtwarza się ruch badanego systemu. Jeżeli symulację nazwiemy wprawianiem modelu w ruch, to właśnie to określenie najbardziej pasuje do symulacji deterministycznej. Jest ona bowiem analizą uzyskanej trajektorii ruchu zmiennych endogenicznych systemu. Trajektoria ta, składająca się z danych symulacyjnych naśladuje zachowanie się systemu po wprawieniu go w ruch, przy czym ruch ten jest jednostkowy, niepowtarzalny, tzn. przy jednakowych właściwościach systemu (parametry strukturalne, postaci funkcyjne) i takich samych wartościach zmiennych egzogenicznych model będzie odtwarzał zawsze jedną właściwą dla tych warunków trajektorię. Zmiana trajektorii może nastąpić dopiero po zmianie jakiejś własności modelu bądź zmiennej decyzyjnej. Dlatego też, symulacja deterministyczna bada reakcję systemu na zmiany instrumentów decyzyjnych.

 Symulacja stochastyczna jest związana z występowaniem zmiennej losowej w modelu. Jeżeli model zawiera zmienne losowe, to są one źródłem niepewności. W modelach ekonometrycznych zmiennymi losowymi są zarówno zmienne modelu, jak również estymatory jego parametrów i proces losowy przybliżany składnikiem resztowym. Zatem model ekonometryczny sam w swojej istocie jest źródłem niepewności. Badaniem własności zmiennych losowych modelu zajmuje się symulacja stochastyczna. Symulacja ta wielokrotnie wprowadza model w ruch (wykonuje symulację deterministyczną) odpowiednio go zaburzając.

 Symulacja deterministyczna naśladująca system w czasie może być prowadzona na dwa sposoby: statyczny lub dynamiczny. Ma to związek z traktowaniem opóźnionych zmiennych endogenicznych modelu. Obliczając trajektorię ruchu systemu, endogeniczne zmienne opóźnione można traktować na dwa sposoby:

1. W sposób statyczny, tzn. opóźnione zmienne endogeniczne w kolejnym okresie dla prowadzonej iteracji są rzeczywistymi realizacjami zmiennej endogenicznej w okresie opóźnionym.

2. W sposób dynamiczny, tzn. opóźnione zmienne endogeniczne dla prowadzonej iteracji są wartościami teoretycznymi tej zmiennej w opóźnionym okresie.

Poniżej w tabeli 1 zawarto wartości średniego absolutnego błędu procentowego predykcji (MAPE)<sup>3</sup> dla symulacji deterministycznej statycznej i dynamicznej modelu przedsiębiorstwa.

|                           | NAL   | <b>PIEN</b> | <b>PLACE</b> | <b>PROD</b> | <b>SPRZED</b> | <b>SRPL</b> | WP     | ZOB <sub>1</sub> |
|---------------------------|-------|-------------|--------------|-------------|---------------|-------------|--------|------------------|
| <b>MAPE</b><br>Dynamiczny | 13.70 | 86.82       | 8.32         | 34.85       | 18.22         | 4.88        | 199.35 | 13.09            |
| <b>MAPE</b><br>Statyczny  | 12.89 | 76.72       | 5.28         | 33.81       | 12.74         | 4.38        | 118.76 | 11.86            |
| MAPE różnica              | 0.81  | 10.10       | 3.04         | 1.05        | 5.49          | 0.50        | 80.59  | 1.23             |

Tabela 1. Wyniki porównania deterministycznej symulacji statycznej i dynamicznej

*Źródło*: obliczenia własne.

Jak wynika z powyższej tabeli porównanie modeli symulacyjnych wypada nieznacznie na korzyść modelu statycznego. Jest to jednak naturalny stan wynikający z właściwości obydwu symulacji. Dobrze skonstruowany model powinien jednak dążyć do minimalizacji różnic w dopasowaniu pomiędzy symulacją dynamiczną a statyczną.

Symulacja stanowi również duże uproszczenie analizy mnożnikowej. Pozwala ona ominąć większość problemów z analitycznym ich wyznaczaniem. Dzięki zastosowaniu symulacji można wyznaczyć mnożniki bez konieczności wyznaczania postaci końcowej modelu. Matematycznie bowiem mnożnik można zapisać jako pochodną systemu równań względem zmiennej egzogenicznej<sup>[4](#page-4-1)</sup>:

$$
m_{y,x,s} = \lim_{\Delta x \to 0} \frac{y_u^{\frac{s}{2}} - y_u}{\Delta x_k}
$$
 (1)

gdzie: *my,x,s* oznacza wektor mnożników zmiennej endogenicznej względem zmiennej egzogenicznej po upływie s okresów,  $y^z$ <sub>it</sub> oznacza wektor zmiennych endogenicznych uzyskanych z symulacji zakłóconej, *yit* wektor zmiennych endogenicznych uzyskanych z symulacji niezakłóconej, bazowej, ∆*Xt* zaburzenie (zmiana) zmiennej egzogenicznej. Wyniki analizy mnożnikowej dla badanego przedsiębiorstwa przedstawia wykres 1.

 <sup>3</sup>  $3$  Por. Welfe (2003), Gajda (2001).

<span id="page-4-1"></span><span id="page-4-0"></span> $4$  Por. Gajda (2001), Welfe (2003).

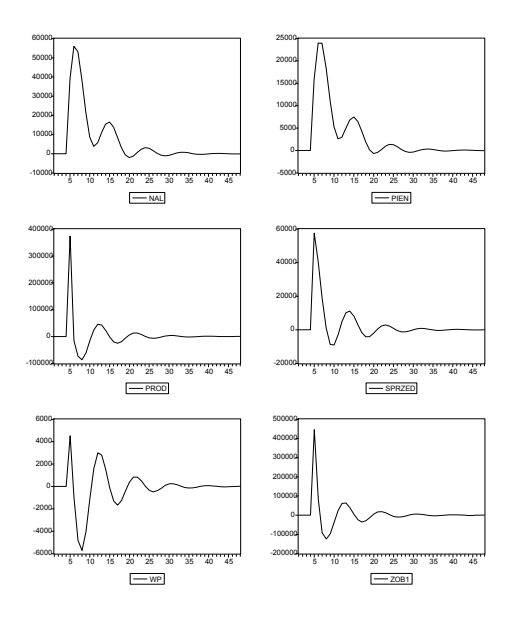

Wykres 1. Mnożniki modelu obliczone metodą symulacji deterministycznej

Przykładem wykorzystania symulacji stochastycznej w zarządzaniu przedsiębiorstwem jest wprawienie modelu w ruch dla z góry zadanych wartości początkowych. Symulacja taka jest *de facto* próbą predykcji wielookresowej, ponieważ dla okresu próby wszystkie zmienne egzogeniczne są obliczane za pomocą ich modeli procesów podstawowych z zakłóceniem w zależności od charakterystyki ich procesów resztowych. W badaniu wszystkie zmienne będą uzyskane drogą symulacji. Badanie składało się z pięćdziesięciu obserwacji i zostało powtórzone 10 razy, przy czym, każda ze zmiennych egzogenicznych była wyliczana dla każdego okresu oddzielnie. Wyniki prezentuje wykres 2. Kolejność równań w każdym zestawie wyników jest następująca: należności, wpływy pieniężne, fundusz płac, produkcja, sprzedaż, średnia płaca, wydajność pracy pracowników fizycznych, zobowiązania.

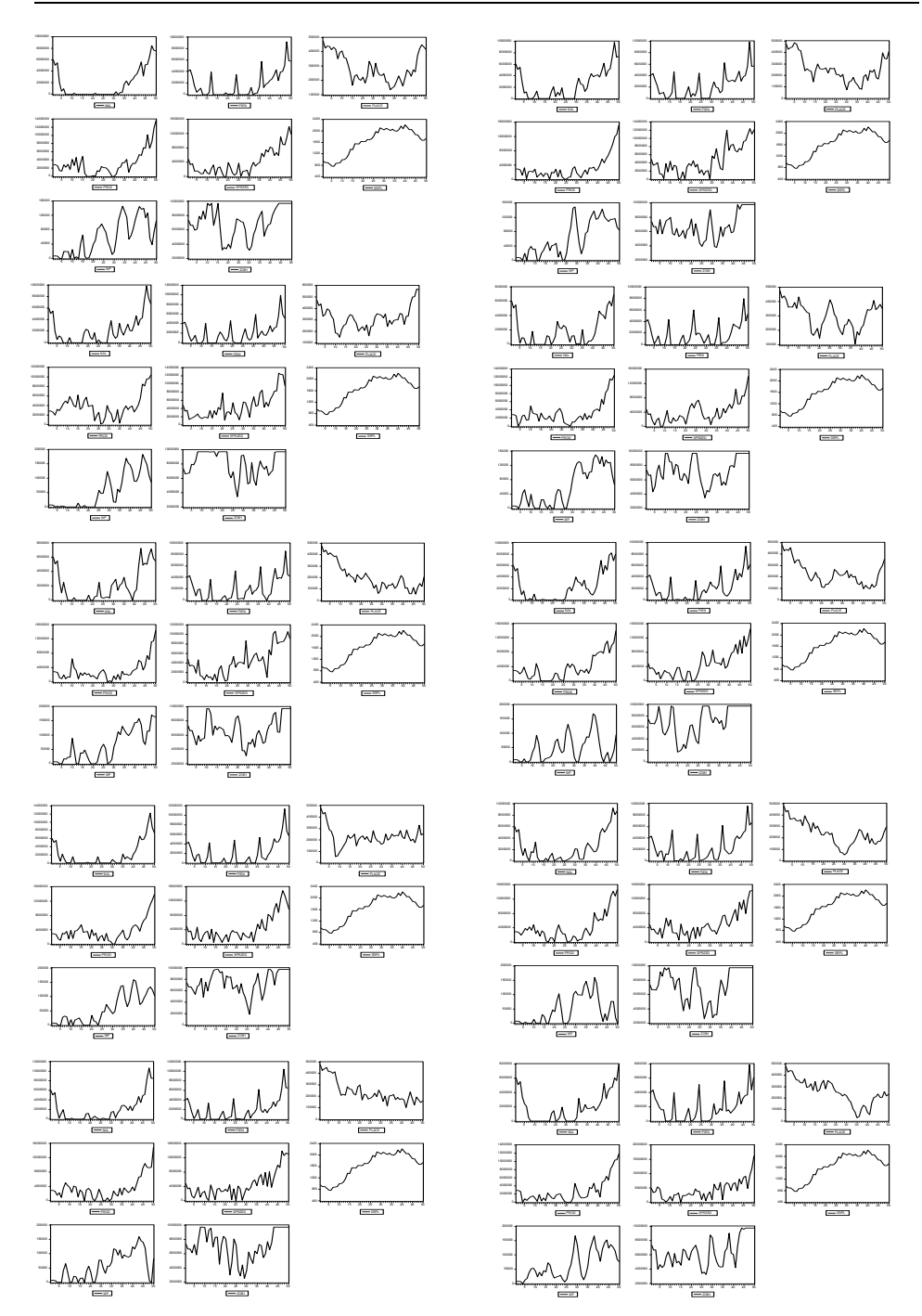

Wykres 2. Wykresy zmiennych endogenicznych modelu w 10 replikacjach symulacji stochastycznej

#### 3. Zakończenie

 Symulacja jest cennym elementem poznawczym analizy systemów. W niniejszej pracy symulację zastosowano do analizy przedsiębiorstwa budowlanego na podstawie wcześniej zbudowanego zgodnego modelu ekonometrycznego. W badanym przypadku symulacja okazała się łatwiejszym sposobem uzyskania informacji wynikających z analizy mnożnikowej. Ważnym elementem analizy systemu jest umiejętność odtworzenia jego zachowania poprzez symulację stochastyczną modelu ekonometrycznego. Ten rodzaj symulacji pozwala modelować zachowanie przedsiębiorstwa w przyszłości i analizować efekty różnych decyzji. Jest więc to dobre narzędzie analizy polityki przedsiębiorstwa.

#### Literatura

- Gajda, J. B. (2001), *Prognozowanie i symulacja a decyzje gospodarcze*, Beck, Warszawa.
- Stryjewski, T. (2003), Ekonometryczny model przedsiębiorstwa podejście modułowe, *AUNC Ekonomia XXXIII*, zeszyt 367 143–153.
- Stryjewski, T. (2005), Zastosowanie wielorównaniowego modelu ekonometrycznego do identyfikacji determinantów rozwoju przedsiębiorstw, *Prace Naukowe Katedry Zarządzania*, s. 305–320.
- Talaga, L., Zieliński, Z. (1986), *Analiza spektralna w modelowaniu ekonometrycznym*, PWN, Warszawa.
- Welfe, A. (2003), *Ekonometria*, PWN, Warszawa
- Zieliński, Z. (1991), *Liniowe modele ekonometryczne jako narzędzie opisu i analizy przyczynowych zależności zjawisk ekonomicznych*, UMK, Toruń.